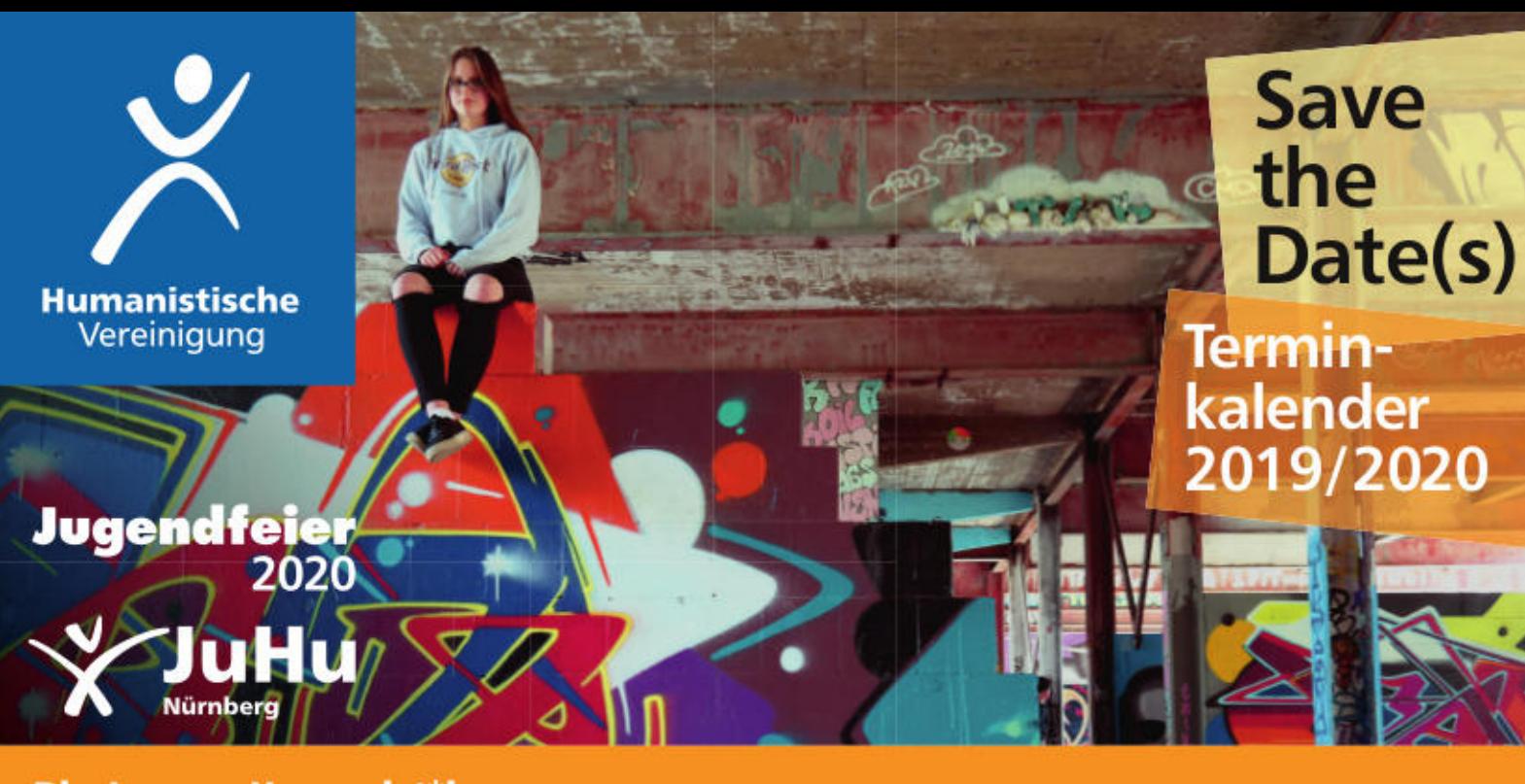

# Die Jungen Humanist\*innen

Humanistisch orientierte Kinder, Teens und junge Erwachsene verbringen und gestalten ihre Freizeit miteinander. Insbesondere politische Bildungsangebote liegen uns am Herzen. Großen Wert legen wir auf den Austausch und die Vernetzung mit anderen Jugendgruppen, teils aus dem ganzen Bundesgebiet. Außerdem gestalten die Jungen Humanist\*innen (JuHus) maßgeblich die Jugendfeier mit. Der Treffpunkt der JuHus befindet sich in der Spittlertormauer 7/nahe Plärrer in Nürnberg. Meist trifft sich die Jugendgruppe am ersten Freitag im Monat von 17 bis 20 Uhr.

Ein zweiter Raum - nJuHu<sup>3</sup> - ist zu finden an der Neutormauer 3.

Zu unseren Angeboten und Veranstaltungen sind alle willkommen,

die unsere Auffassungen teilen (möchten), die sich ausprobieren und neue Erfahrungen sammeln wollen.

# Jugendfeier 2020 - die weltliche Alternative zu Firmung und Konfirmation

Mit verschiedenen Veranstaltungen und Workshops bietet die Jugendfeier die Möglichkeit zur Selbsterfahrung durch besondere Erlebnisse und Momente. Damit die Feier mehr wird als nur ein Fest mit vielen Geschenken, bereiten wir mit diesem Programm die Jugendlichen auf die Jugendfeier vor. Vielleicht werden sogar versteckte Interessen und Talente geweckt, und natürlich machen die Treffen auch Spaß.

Aufgrund der Themen empfiehlt es sich, im Alter von 13-15 Jahren an der Jugendfeier teilzunehmen.

Anmeldung zur Jugendfeier spätestens zum 10. Januar 2020.

Für Fragen stehen wir unter der Tel. 0911 431040

oder per E-Mail an jugendfeier@humanistische-vereinigung.de zur Verfügung.

Fr., 29. November 2019 18.30 Uhr

Fr., 10. Januar 2020 18.30 Uhr

Sa., 18. Januar und So., 19. Januar 2020

Fr., 24. Januar 2020

Fr., 7. Februar 2020

Sa., 22. Februar 2020

# **Jugendfeier 2020**

# 1. Jugendfeier-Infoabend

Informationsabend für alle interessierten Jugendlichen und ihre Eltern Ort: Humanistische Grundschule, Waldstr. 62, Fürth

# 2. Jugendfeier-Infoabend

nach Anmeldung Ort: bitte erfragen

#### Kennenlernwochenende

Erstes Treffen und Einstieg in die Jugendfeier zum Kennenlernen mit witzigen Spielen, Philosophieren, Humanismus. Ort: Otto-Felix-Kanitz Haus, Adolf-Braun Straße-42, 90429 Nürnberg und evtl. weitere Veranstaltungsorte

www.jugendfeier-bayern.de...

#### turmdersinne

Besuch des turmdersinne und anschließende Diskussion zum Thema "Übersinnliches" im JuHu-Turm. Lass dich verblüffen! Ort: turmdersinne Kappengasse / Ecke Westtor und JuHu-Turm, Spittlertormauer 7, Nbg.

### Zeitzeugengespräch mit Reiner Wagner

Ort: Humanistisches Zentrum, Kinkelstraße 12 oder JuHu/nJuHu<sup>±</sup>-Turm, Nbg.

#### **Fotoworkshop**

Tolle Fotos mit deiner Kamera und/oder dem Handy machen. Referent Martin Bühner zeigt dir ein paar Kniffe, wie du zu schönen Bildern kommst. Ort: bitte erfragen

Sa., 14. März 2020 10 bis 14 Uhr

Sa., 21. März 2020 10 bis 18 Uhr

Do., 30. April bis So., 3. Mai 2020

Fr., 15. Mai und Sa., 16. Mai 2020 10 bis 18.30 Uhr

Fr., 19. Juni und Sa., 20. Juni 2020

Fr., 03. Juli und Sa., 04. Juli 2020

Fr., 10. Juli 2020 ab 14 Uhr

Sa., 11. Juli 2020

Fr., 11. September 2020 16:30 bis 20:30 Uhr

Gesunde Ernährung - Eat healthy Mit Köchin Katja Schäffler. Ort: Haus für Kinder Nürnberg-Steinbühl, Karl-Bröger Straße 4, Nähe Hauptbahnhof Nürnberg

Projekttag

Radio, Musik, Theater, Selbstverteidigung: Welchen Workshop werdet ihr wählen? (wenn ihr mögt: Präsentation bei der Jugendfeier) Ort: verschiedene Veranstaltungsorte, bitte erfragen

#### **Jugendfahrt**

Berlin bei Tag und Nacht. Mit im Programm: politisch-gesellschaftliche Bildung, Kultur und viele Angebote rund um das Leben in und die Geschichte von Berlin. Kosten:  $\in$  180,-

1. Jugendfeier-Vorbereitung Vorbereitung der Jugendfeier. Diese wird von den Jugendlichen zusammen mit den JuHus gestaltet. Zeitgleich: Scrapbooking - Gestalte dein eigenes Fotobuch mit Stephanie Zintl Ort: Humanistische Grundschule, Waldstr. 62, Fürth

2. Jugendfeier-Vorbereitung Fortsetzung der Jugendfeier-Vorbereitung. Gestaltung der Festveranstaltung mit eigenen Beiträgen der Jugendlichen. Ort: Humanistische Grundschule, Waldstr. 62, Fürth und Altstadtbüro, Marientorgraben 9, Nbg.

#### Jugendfeier-Vorbereitung: Zusatztermin bei Bedarf

Ort: bitte erfragen

Generalprobe für die Jugendfeier Gemeinsame Generalprobe mit allen Jugendfeierlingen und dem Jugendfeierteam für den Ablauf der Jugendfeier. Ort: Stadthalle Fürth, Rosenstraße 50, Fürth

#### **Jugendfeier 2020**

Eine unvergessliche Feier als symbolischer Schritt ins Erwachsenenleben, für alle Jugendfeierlinge, ihre Familien und Freund innen. Ort: Stadthalle Fürth, Rosenstraße 50, Fürth

**Nachtreffen** Ein letztes Wiedersehen im Rahmen des Jugendfeierprogramms. Auf Wunsch mit Übernachtung. Ort: nach Absprache

Di., 29. Oktober 2019 ab 14 Uhr

Do., 31. Oktober bis Fr., 01. November 2019

Do., 14. November 2019 19.30 Uhr

Fr. 15. November bis **So. 17. Dezember 2019** 

**Mi., 20. November 2019** (Buß- und Bettag)

Di., 26. November 2019

Sa., 30. November 2019 ab 09.30 Uhr

Fr., 13. bis Sa., 14. Dezember 2019<br>ab 18 Uhr

Sa., 14. bis So., 15. Dezember 2019

Fr., 10. Januar 2020 ab 16.30 Uhr

Fr., 21. Februar bis Sa., 22. Februar 2020 ab 18.30 Uhr

Sa., 14. März 2020

Mi., 01. April 2020

Mo., 06. April bis Do., 09. April 2020

Sa., 18. April 2020

Fr., 14. Juni bis So., 09. Juni 2020

# Die Jungen Humanist\*innen

Putzen für Pizza, anschließend JuHu-Chilltreffen Ort: JuHu-Turm, Spittlertormauer 7, Nbg.

**Halloween-Party** "Süßes oder Saures" - Ein gruseliges und lustiges Vergnügen für Kinder ab 7 Jahren im JuHu-Turm Ort: JuHu-Turm, Spittlertormauer 7, Nbg. regulär € 25,- / ermäßigt € 20,- (HV-Mitglieder)

**Science Slam** Wissenschaftler\*innen messen sich im Dichterstreit. Ort: Z-Bau, Frankenstraße 200, Nbg. regulär € 9,- / ermäßigt € 7,- (HV-Mitglieder)

#### Jugendleiter\*innen-Ausbildung/Juleica

Für engagierte junge Leute ab 14 Jahren, die gerne Kinder und Jugendliche betreuen möchten. Mit Besuch des Juleica Kongresses und in Kooperation mit den JuHus Baden Württemberg. Ort: Humanistische Grundschule, Waldstr. 62, Fürth regulär  $\in$  60,- / ermäßigt  $\in$  30,- (HV-Mitglieder)

Plätzchen backen für JuHu-Kids Für Kinder von 7 bis 11 Jahren Ort: Unterschlupf der Weltenbummler, Spittlertorgraben 47, 90429 Nürnberg

Vollversammlung des Kreisjugendring Nürnberg-Stadt Jugendpolitische Aktivitäten werden vorgestellt und diskutiert. Ort: Z-Bau, Frankenstraße 200, Nbg.

JuHu-Jahreshauptversammlung Alljährlicher Austausch der wichtigsten Ereignisse des Jahres mit Wahl des Vorstandes. Ort: JuHu-Turm, Spittlertormauer 7, Nbg.

Klausur der JuHus - insbesondere auch für neue JuHus & interessierte Jugendfeierlinge Pläne schmieden für das neue Jahr und den Jungen HumanistenTag in Nürnberg Ort: Burg Hoheneck, 91472 Ipsheim

Weihnachtsbastelei Ausklang auf dem Weihnachtsmarkt der Burg Hoheneck am Sonntag. Für Kinder ab 7 Jahren Ort: Burg Hoheneck, 91472 Ipshein Kosten: regulär € 30,-/ermäßigt € 25,- (HV-Mitglieder)

**JuHu-Team-Treffen mit Veranstaltungsplanung** Ort: bitte erfragen

**Willkommensparty im JuHu-Turm** Die Jugendfeierlinge können sich im Turm der JuHus näher kennenlernen. Im "Unterschlupf" gibt es die Möglichkeit zum Übernachten. Im Anschluss Programm nach Absprache. Ort: JuHu-Turm, Spittlertormauer 7, Nbg.

Juleica-Konzert im Z-Bau Für alle Jugendleiter\*innen und solche, die es werden wollen. Eine Veranstaltung des Kreisjugendring Nürnberg-Stadt. Ort: Frankenstraße 200, Nbg

**Besuch im Bayerischen Landtag** mit MdL Verena Osgyan (Die Grünen) **Treffpunkt nach Absprache** 

Osterferienfahrt nach Wunsiedel Erlebnisreiche Tage für Kids von 7-11 Jahren im schönen Oberfranken, mit Besuch des Greifvogelparks. Treffpunkt: Humanistische Grundschule, Waldstraße 62, Fürth o. Nbg. Hbf<br>Kosten: regulär ∈ 135, / ermäßigt ∈ 120,- (HV-Mitglieder)

Yoga-Schnupperkurs Ort: Friedrichstraße 31 in Erlangen Kosten  $\in$  15,-

**Junger HumanistenTag auf AEG** Oben und unten? Soziale Missstände offenbaren sich mitunter schon an der Eisdiele.

Philosophie, Naturwissenschaft, Musik und Kissenschlachten. Gemeinsam mit Euch planen wir ein Jugendprogramm! Merkt Euch das Wochenende in Eurem Kalender vor und gestaltet den HT2020 mit! www.humanistentag.net

Ort: Kulturwerkstatt Auf AEG, Fürther Str. 244d, Nürnberg

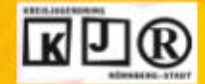

Mo., 27. Juli 2020

Mo., 03. August bis Do., 06. August 2020

Fr., 18. September bis So., 20. September 2020 Radiotreffen mit Jugendradio FreeSpirit Auf dem Programm stehen: Tipps und Tricks mit dem Zoom-Aufnahmegerat, Interviews, Audioschnitt, Texten fürs Radio und vieles mehr. Ort: Cultfactory Luise, Scharrerstr. 15, Nbg.

**Natur-Erlebnis-Fahrt** Ein großartiges Erlebnis mitten in der Waldherberge in Schnaittach mit einem dicken Rucksack aus Action und Spaß. Treff: Humanistische Grundschule, Waldstraße 62, Fürth o. Nbg. Hbf. Kosten: regulär € 90,-/ermäßigt € 80,- (HV-Mitglieder)

**Bundes-JuHu-Treffen** Treffen der JuHu-Landesverbände. Ziele: Austausch rund um den Humanismus und viel Zeit für witzige Aktionen und Projekte! Ort: Berlin (geplant)

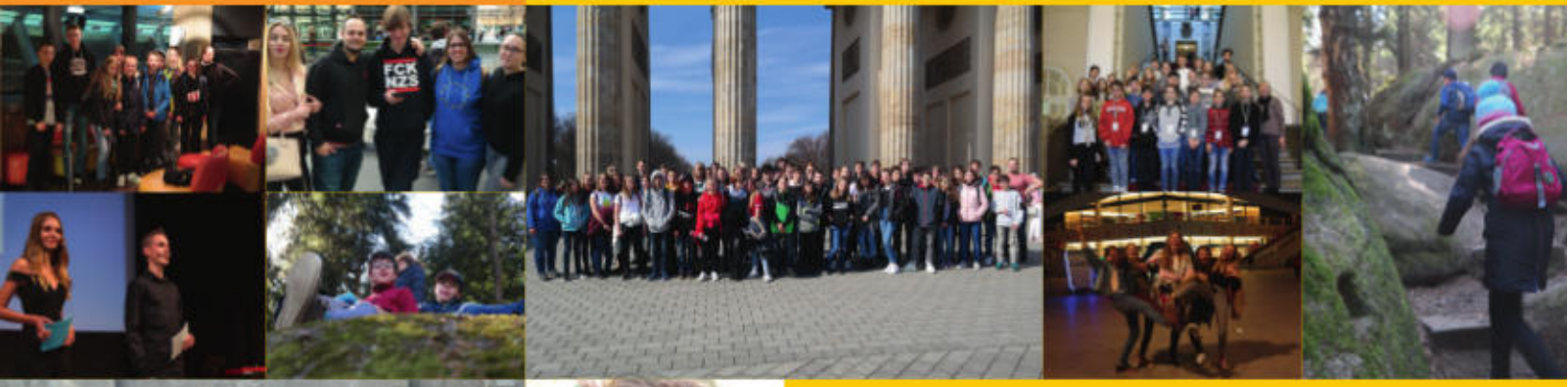

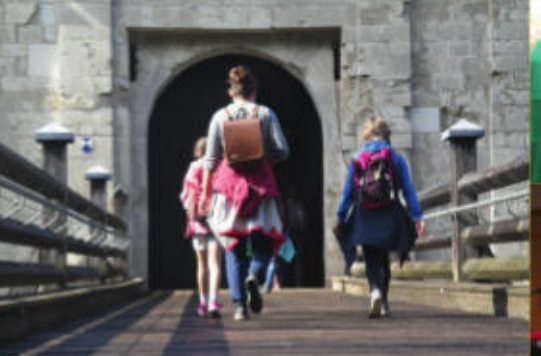

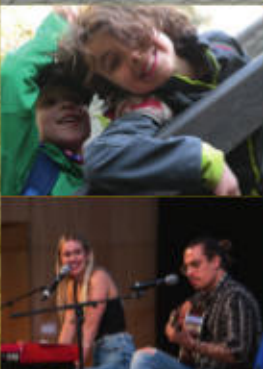

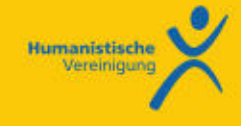

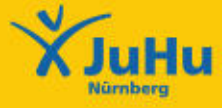

Humanistische Vereinigung K.d.ö.R. Kinkelstr. 12 · 90482 Nürnberg Tel. 0911 43104-0 · Fax -15 jugendfeier@humanistische-vereinigung.de www.jugendfeier-bayern.de

JuHu Nürnberg Kinkelstr. 12 - 90482 Nürnberg<br>Tel. 0911 43104-11 jugendarbeit@humanistische-vereinigung.de www.juhu-bayern.de